# ECE 271 – Microcomputer Architecture and Applications Lecture 5

Vince Weaver <http://web.eece.maine.edu/~vweaver> vincent.weaver@maine.edu

5 February 2019

#### Announcements

- Read Chapter  $#3$  and  $#4$  of the book.
- We have a grad TA, Colin Leary, who will be having office hours on Wednesday at 2pm. If earlier/later/different day might work better for

everyone, let me know.

• Reminder: no food or drink in the labs

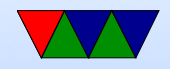

# Gitlab Update

- Hopefully it is working. Not as stable as it should be.
- Be sure you create your own ECE271 project before pushing to it
- Pushing issues if off campus or eduroam? For security probably blocking ssh access from off campus New eduroam probably not whitelisted yet
- way git works, you have a full repository/versioning locally. the push just syncs things so other people can see it

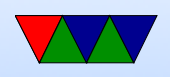

• How do ssh keys work?

Public Key Cryptography, interesting, but could give a whole lecture on it

We talk about this in ECE435 (Network Engineering) but that course might not be offered next year.

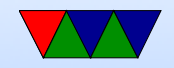

# More Lab Notes

- Don't look at provided character translation code, it's horrible
- $\bullet$  What is the deal with uint8\_t vs char?
- Something else the code does, copying data and bss segments
- Strings in C, pointers
- Commenting styles, Doxygen
- Using the predefined constants in stm321476xx.h
- How do you make a delay? For loop? Don't forget the

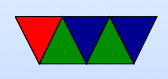

#### volatile.

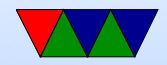

#### Thumb-2 encoding

#### ADD $\{S\}<<>W < Rd>$ , <Rn>, <Rm> $\{$ , <shift>}

31 30 29 28 27 26 25 24 23 22 21 20 19 18 17 16 15 14 13 12 11 10 9 8 7 6 5 4 3 2 1 0 1 1 1 0 1 | 0 1 | 1 0 0 1 | S | Rn | 0 | imm3 | Rd imm2 | type | Rm

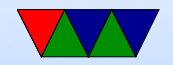

# Registers

• How are registers designed? SRAM (static RAM: flipflops)

Aside: main memory on a desktop/laptop is DRAM (dynamic RAM) with one transistor and a capacitor, which drains quickly and has to be constantly refreshed.

- Three ports: two output and one input
- The rules for what goes in what register are part of the ABI (Application Binary Interface)
- ARM32 registers:

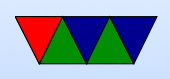

- Has 16 GP registers (more available in supervisor mode)
- r0 r12 are general purpose
- $\circ$  r11 is sometimes the frame pointer (fp) [iOS uses r7]
- r13 is stack pointer (sp)
- r14 is link register (lr)
- r15 is program counter (pc) reading r15 usually gives  $PC+8$
- 1 status register (more in system mode). NZCVQ (Negative, Zero, Carry, oVerflow, Saturate)

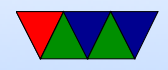

## 3-stage pipeline

• Fetch/decode/execute

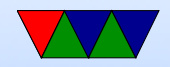

# Assembly Language: What's it good for?

- Understanding your computer at a low-level
- Shown when using a debugger
- It's the eventual target of compilers
- Operating system writers (some things not expressible in C)
- Embedded systems (code density)
- Research. Computer Architecture. Emulators/Simulators.
- Video games (or other perf critical routines, glibc, kernel, etc.)

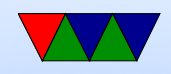

### Let's start with ALU instructions

- $a=b+c$ ;
- How is ALU designed? Adder/subtractor/logic?

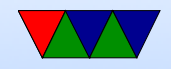

#### Add instruction

- add  $r1, r2, r3 r1 = r2 + r3$
- Gets the values, adds two, stores in third

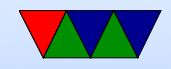

#### What does an assembly line look like

- annoyingly this can vary by platform, and even by assembler program on the same platform. (could be worse, intel vs at&t on x86)
- GNU asm style:

label: opcode dest, src1, src2 ; comment /\* comment \*/

• Keil style:

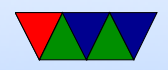

label

opcode dest, src1, src2 ; comment

- Label marks a point in the program. If you reference it the assembler will turn it to an address. You can do things like jump/branch/goto it. You can load from/store to it.
- The opcode or mnemonic says what you want to do. add/sub/eor, etc

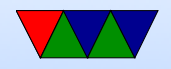

# Assembly Directives: Keil / GNU

- Put this in your code to give the assembler directions
- Things like where to reserve memory, where functions start, etc.
- Slightly different from Keil to GNU (GNU starts with a . )

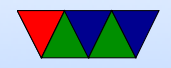

### Add instruction

- add  $r1, r2, r3 r1 = r2 + r3$
- add  $r1, r2, \#immediate$   $r1=r2+constant$ There are limits to constant size. Why? The thumb2 constants are exciting, will get to later

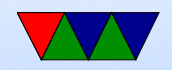

# Settings Flags

- adds  $r1, r2, r3$  set condition flag flags NZCV
	- $\circ$  N = negative (how can you tell if negative?)
	- $\circ$  Z = zero (how can you tell if zero?)
	- $\circ$  C = carry (how can you tell if carry? Why is it useful?)
	- $\circ$  V = overflow (will get to this later), signed overflow
	- $\circ$  Q = saturate

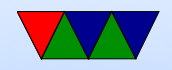